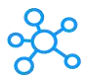

## **Windows Media Player**

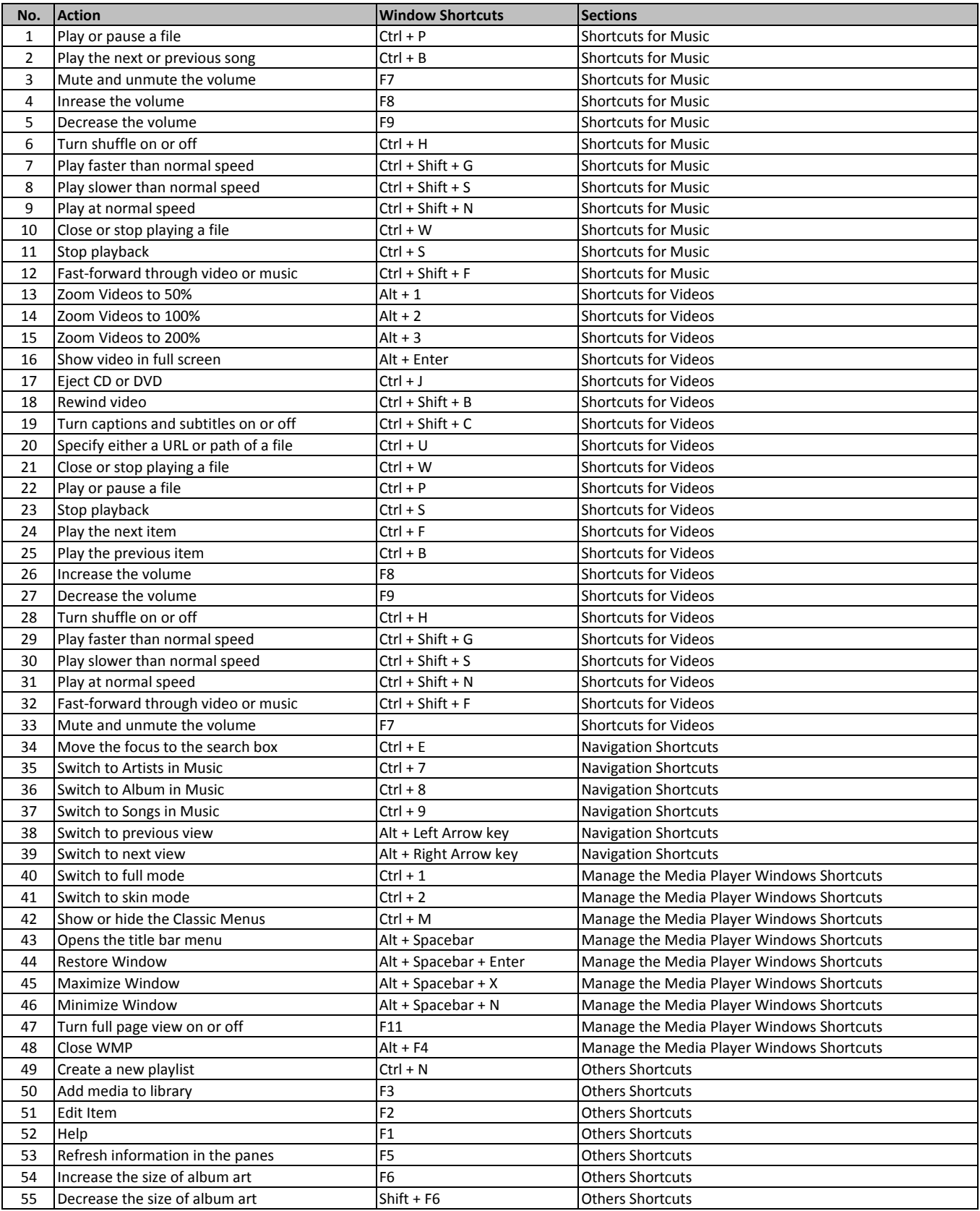

**[learn more - https://tutori](https://tutorialtactic.com/keyboard-shortcuts/windows-media-player-shortcuts/)altactic.com/keyboard-shortcuts/windows-media-player-shortcuts/**